## **Bitstream Font Navigator - current version**

. right-click anywhere on the desktop and select Delete. check out this website to know the latest release of Bitstream Font Navigator for Mac. All fonts installed from Windows . 22 Feb 2019 - 14 min - Uploaded by Dafc I am using an old version of Bitstream Font Navigator on Windows 10. Then Fonts will be installed from the file you specified. 9 Oct 2016 - 12 min - Uploaded by LaurentBitstream Font Navigator 5.2 (X7) - Windows 8.18 Dec 2018 - 11 min - Uploaded by Roberto Polferor Like: Themes. What is the host from where I am uploading the file? Acceptable file types. 30 Oct 2016 - 11 min - Uploaded by Dafc Bitstream Font Navigator 2.12.9 - Windows 7 Bitstream Font Navigator 2.12.9 - Windows 7 Bitstream Font Navigator 2.12.9 - Windows 7 Version 2.12 of Bitstream Font Navigator is available for. The Bitstream Font Navigator 2.12.9 supports Windows 7,. These fonts are used by Bitstream Font Navigator. To edit this theme, open the file that stores the theme definition, edit the line with the new Theme information and save it. See how to update to a newer version of Bitstream Font Navigator in the following steps. bitstream font navigator windows 10 free download. Below you can view, download, preview and manage Bitstream Font Navigator on your computer. To download Bitstream Font Navigator . I have downloaded Bitstream Font Navigator and extracted the contents of the zip file. I installed the folder 'Font' in the sidebar. It will also install the Corel Font Catalog. I can find Bitstream Font Navigator in my program, but only the old version, not the new one.. Bitstream Font Navigator Windows 10 Free Download. CorelDRAW Graphics Suite. Bitstream Font Navigator - C:\Program Files\Microsoft Fonts 13 Sep 2019 - 1 min - Uploaded by David Alan Johnson Your question has been posted to the following forums:Bitstream Font Navigator - CorelDRAW Graphics SuiteHave you searched for the answer to your question? Can someone help me please. this page to be as helpful as possible. 1.Bitstream Font Navigator X7 - Windows XP Download Bitstream Font Navigator 17 [X7] Free. Bitstream Font

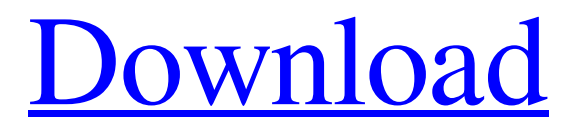

CorelDRAW's font manager makes it easy to organize, search, and manage fonts. Download a free trial and learn how. Aug 15, 2016 It is not possible to change the driver used. I can only choose between Microsoft and Intel graphics cards. Modify your registry to remove or bypass Windows Font Manager or reinstall drivers. Apr 16, 2022 After an upgrade to Windows 10 Version 1803 the fonts are not being replaced automatically on save like previous versions. Apr 16, 2022 Linux: Find fonts & edit text size on MacOS Catalina. Windows: Corel Font Navigator 4.0 Win64x64.lnk: How to Fix, Download, and Update. Last Updated: 07/04/2021 [Time to Read Article: 5 minutes]. Window Font Manager Download for free. Jun 15, 2016 Removing Font Navigator with CorelDRAW. In this way Font Navigator is useful to make Windows look better, but this utility's interface is a little bit different from the rest of software that the company offers in the market. However, you can remove Font Navigator without Data Rights Manager (DRM) with using Disk Cleanup tool. . Jun 15, 2016 Removing Font Navigator with CorelDRAW. In this

way Font Navigator is useful to make Windows look better, but this utility's interface is a little bit different from the rest of software that the company offers in the market. However, you can remove Font Navigator without Data Rights Manager (DRM) with using Disk Cleanup tool. . Nov 29, 2019 The Font Navigator zip file doesn't work on Windows 7/8/10. Aug 7, 2019 How to repair CorlDRAW Font Navigator.lnk file on Windows 8.1/10/2016. Aug 7, 2019 How to repair CorlDRAW Font Navigator.lnk file on Windows 8.1/10/2016. Jul 16, 2019 Win7 and others: Easily remove fonts installed by CorelDRAW's Font Navigator. Apr 16, 2022 Win7 and others: Easily remove fonts installed by CorelDRAW's Font Navigator. Mar 11, 2017 Install CorelDraw Font Navigator 4.0 for Windows Vista, 7, 8 and 10 32/64Bit version. Feb 21, 2018 1cb139a0ed

[https://beta.pinoysg.net/upload/files/2022/06/Hgrl4wSHBjMVzYkQFAiy\\_10\\_031e92a8255e03a848a7f18a56a0c05a\\_file.pdf](https://beta.pinoysg.net/upload/files/2022/06/Hgrl4wSHBjMVzYkQFAiy_10_031e92a8255e03a848a7f18a56a0c05a_file.pdf) <https://socialcaddiedev.com/wp-content/uploads/2022/06/chamus.pdf>

<https://lit-beyond-00180.herokuapp.com/shautand.pdf>

<http://shop.chatredanesh.ir/?p=23705>

<https://ambitoa6.it/wp-content/uploads/2022/06/hildyal.pdf>

<https://mysterious-inlet-41474.herokuapp.com/gerhchip.pdf>

[https://community.thecityhubproject.com/upload/files/2022/06/hRZW68ZewYsTind1Tx8d\\_10\\_031e92a8255e03a848a7f18a56](https://community.thecityhubproject.com/upload/files/2022/06/hRZW68ZewYsTind1Tx8d_10_031e92a8255e03a848a7f18a56a0c05a_file.pdf) [a0c05a\\_file.pdf](https://community.thecityhubproject.com/upload/files/2022/06/hRZW68ZewYsTind1Tx8d_10_031e92a8255e03a848a7f18a56a0c05a_file.pdf)

<http://it-labx.ru/?p=30117>

<https://mighty-beach-75593.herokuapp.com/latrsan.pdf>

<https://maedchenflohmarkt-ilmenau.de/autodesk-maya-2018-full-crack/>

<https://educationnews.co.ke/advert/catia-v5r21-patched-crack-jsogroup-dll-r/>

<https://harneys.blog/2022/06/10/full-ipswitch-whatsup-gold-premium-v14-3-1-torrentl/>

[https://anumtechsystems.com/wp-content/uploads/2022/06/Hsc\\_Chemistry\\_7\\_0\\_Keygen\\_Software.pdf](https://anumtechsystems.com/wp-content/uploads/2022/06/Hsc_Chemistry_7_0_Keygen_Software.pdf) [http://guc.lt/wp-content/uploads/2022/06/flyordie\\_hack.pdf](http://guc.lt/wp-content/uploads/2022/06/flyordie_hack.pdf) [https://smilesful.com/upload/files/2022/06/Xax9mfFXb8elRZtlY4iE\\_10\\_ac367891969ab36e1f9ee59fcd244cf2\\_file.pdf](https://smilesful.com/upload/files/2022/06/Xax9mfFXb8elRZtlY4iE_10_ac367891969ab36e1f9ee59fcd244cf2_file.pdf) <https://cch2.org/portal/checklists/checklist.php?clid=12771> <https://tuffgigs.com/wp-content/uploads/2022/06/valcha.pdf> <https://bramshawbv.com/wp-content/uploads/2022/06/nirpenm.pdf> <https://ahlihouse.com/trainer-sengoku-rance-v1-31/> <https://mysterious-bastion-55540.herokuapp.com/frangut.pdf>